# **MEC1210 - THERMODYNAMIQUE**

## **TRAVAIL À FAIRE SUITE À LA 6 <sup>E</sup> RENCONTRE DU PROJET**

- 1) Avancer votre connaissance du **logiciel EES** en l'explorant plus à fond, principalement le sujet des sousprogrammes « Function » - « Procedure » et de la fonction « Integral ».
- 2) Terminer le **programme EES de calcul** des paramètres thermodynamiques du cycle complet de l'usine Bowater. Les données à utiliser (données mesurées à la centrale) se trouvent sur la page 2.
- 3) Construire le **diagramme ( T – s )** (température entropie) du cycle Rankine avec irréversibilités. Ne pas oublier que la construction de ce diagramme nécessite que les paramètres soient sous forme de vecteurs  $(ex: T[5])$ .
- 4) Conserver le **Tableau Paramétrique** et le **Graphique** de la variation de la puissance de la turbine et du rendement du cycle Rankine en fonction de la température T[13] mis-à-jour lors du travail #3.
- 5) Dans la fenêtre « **Variable Info** » de EES, vous devez marquer chaque paramètre suivant avec un **X** dans la colonne « **key** » pour permettre de présenter ces résultats globaux dans une fenêtre séparée et faciliter la correction.
- 6) Les **hypothèses additionnelles** (au-delà de celles des travaux #3 et #4) à utiliser sont:
	- Les pertes dans les moteurs électriques des pompes sont négligeables
	- Le réservoir thermique chaud ( $T_H$  du cycle Carnot) est à la plus haute température connue (donnée) des gaz brûlés
- 7) À partir des paramètres thermodynamiques, principalement la température, l'enthalpie et l'entropie pour chaque point, **vous devez calculer** :
	- La puissance électrique utilisée par les trois Pompes : **W\_dot\_Pompe** (kW)
	- La puissance mécanique brute de la Turbine avec les irréversibilités : **W\_dot\_Turbine** (kW)
	- La puissance nette du cycle Rankine : **W\_dot\_Rankine** (kW)
	- Le rapport de puissance des Pompes sur la puissance de la Turbine : **Rapport\_Pompe\_Turbine** (%)
	- La puissance électrique utilisée par les deux Ventilateurs : **W\_dot\_Ventilateur** (kW)
	- La puissance électrique brute produite par l'Alternateur : **W\_dot\_Alternateur** (kW)
	- La puissance électrique nette vendue à Hydro-Québec : **W\_dot\_Réseau** (kW)
	- La chaleur fournie à l'eau par la Chaudière : **Q\_dot\_Chaudière** (kW)
	- La chaleur fournie à l'eau par l'Économiseur : **Q\_dot\_Économiseur** (kW)
	- La chaleur récupérée par le Rebouilleur PTM : **Q\_dot\_PTM** (kW)
	- L'énergie thermique fournie par l'eau d'Appoint **Q\_dot\_Appoint** (kW)
	- L'énergie thermique fournie aux Utilisateurs (machines à papier) : **Q\_dot\_Utilisateur** (kW)
	- La chaleur fournie à l'air par le Réchauffeur : **Q\_dot\_Réchauffeur** (kW)
	- L'énergie utile totale de la Centrale : **E\_dot\_Utile** (kW)
	- La masse moléculaire moyenne des Gaz Brûlés (kg/kmol)
	- Le débit massique total des Gaz Brûlés : **m\_dot\_GB** (kg/s)
	- Le débit massique de CO2 produit par la centrale par année : **m\_dot\_CO2** (kg/year)
	- L'enthalpie pondérée des Gaz Brûlés aux points 22 23 24 25 : h\_GB[xx] (kJ/kg)
	- Le bilan énergétique appliqué à l'Économiseur : **Bilan\_Économiseur** (kW)
	- Le bilan énergétique appliqué au Réchauffeur d'air : **Bilan\_Réchauffeur** (kW)
	- L'énergie fournie par le combustible (Biomasse) : **Q\_dot\_Fuel** (kW)
	- L'énergie perdue par les Gaz brûlés : **Q\_dot\_Pertes\_GB** ( kW ) et **Pertes\_GB (**% de l'énergie fournie par le combustible)
	- Le rendement thermique de la Chaudière : **eta\_Chaudière** (%)
	- Le rendement du cycle de Carnot : **eta\_Carnot** (%) (*à réviser avec nouvelle valeur de TH*)
	- Le rendement du cycle Rankine avec irréversibilités : **eta\_Rankine** (%)
	- Le rendement électrique global de la centrale : **eta\_Centrale** (%)

**Marquer** les **variables globaux en gras** comme *key variables* dans EES

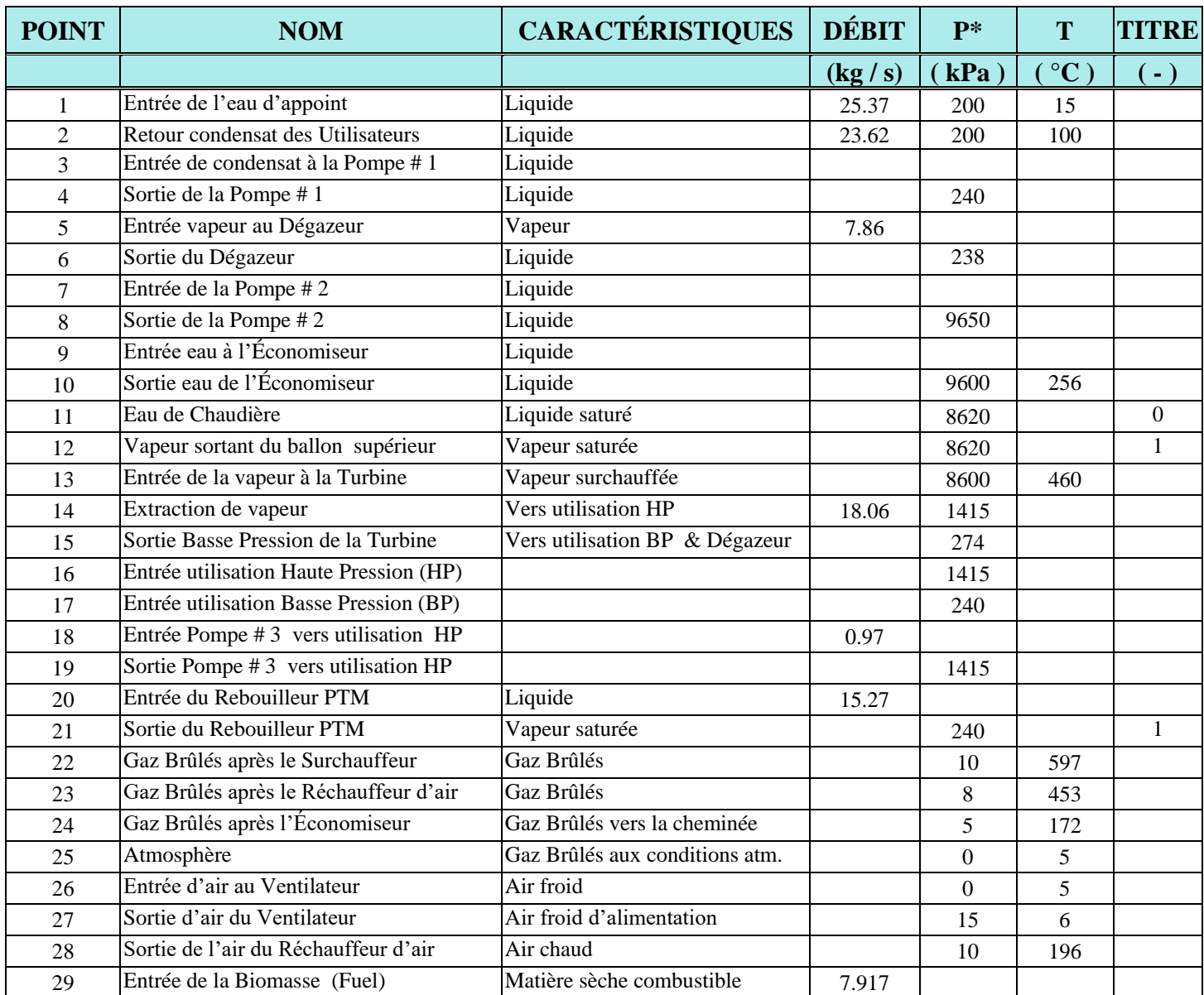

#### **Tableau des propriétés des fluides ( air–combustible–vapeur – eau ) de la centrale Bowater :**

### **DONNÉES IMPORTANTES :**

\*Toutes les pressions sont en valeur **manométrique**

Pression barométrique de référence = 101.3 kPa

Hauteur séparant le Dégazeur de la Pompe # 2 (point [6] à [7]) ...  $Z = 35$  m Rendement de la première section de la turbine (point [13] à [14]) = 79 % Rendement de la deuxième section de la turbine (point [14] à [15]) = 83 %

Rendement de la pompe  $\# 1 = 88 \%$ 

Rendement de la pompe  $\#2 = 85\%$ 

Rendement de la pompe #  $3 = 85\%$ 

Rapport massique «Air/Combustible» : AF = 7.5913 (kg Air/kg Combustible) Rendement de l'Alternateur = 96 %

Pouvoir calorifique supérieur de la biomasse (PCS) = 19 035 kJ/kg

Besoin énergétique pour les ventilateurs : Ventilateur #  $1 = 252$  kW Ventilateur #  $2 = 271$  kW Besoins énergétiques pour les autres services de la centrale : 500 kW

#### **Composition des Gaz Brûlés : (%Volumétrique = %Molaire)**

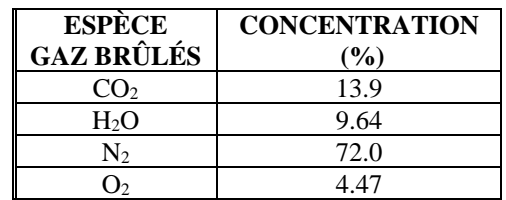

**Figure : Cycle Rankine complet** 

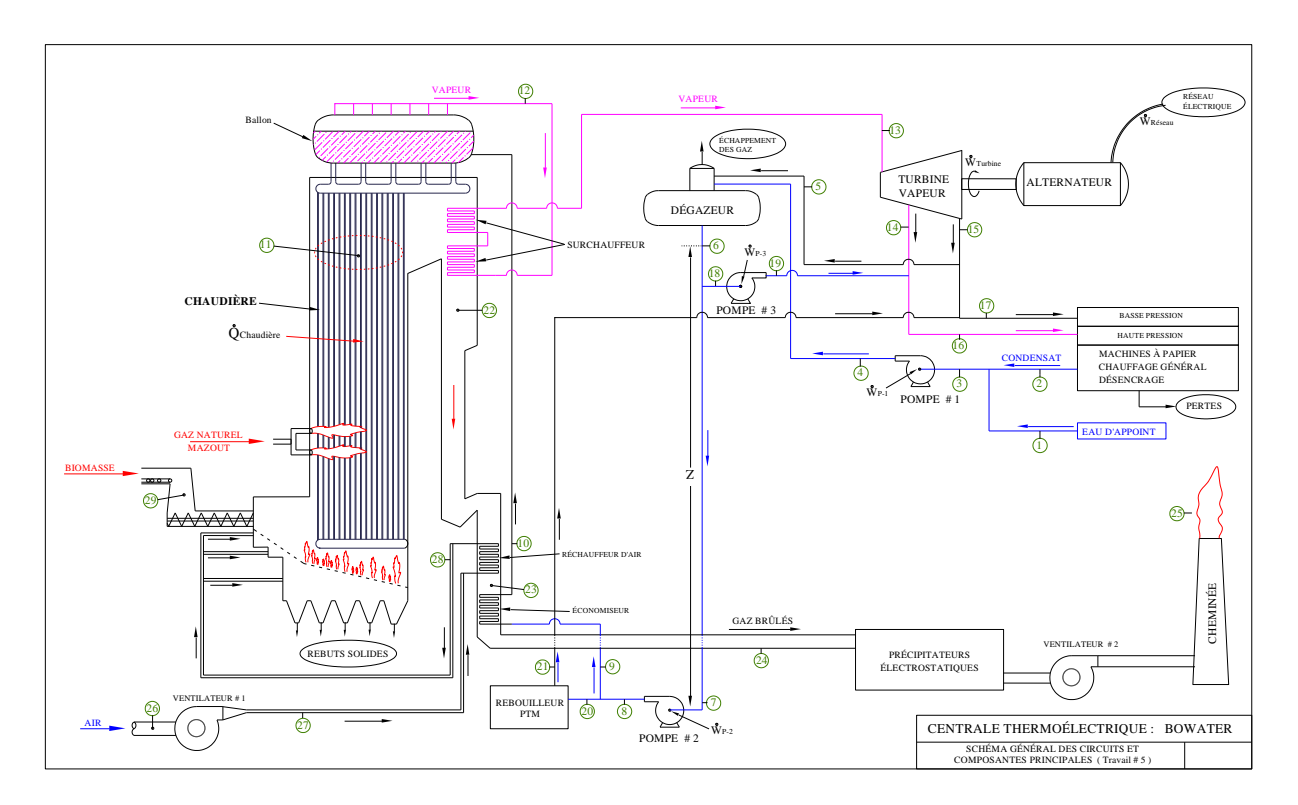